## Singing Pumpkin Quick Set Up Guide

The Light-O-Rama singing pumpkins have 14 or 15 controllable sections: 10 mouth movements plus 4 additional sections for the outline, stem, eyes open, eyes closed, and (depending on the pumpkin) the nose/eyebrows. These singing pumpkins can be imported into your Light-O-Rama preview (S5 and S6) for custom created sequences by clicking the "Add" button then choosing "Light-O-Rama Props (Online)."

Each singing pumpkin comes with its own Pixie2 controller. Following the included wiring diagram, Port 1 should connect where pixel 001 begins, and Port 2 should connect where pixel 101 begins. Each singing pumpkin controller is loaded with special firmware that makes it act like the right character singing pumpkin.

Do not reset this controller without contacting our help desk. It will no longer correctly control your singing pumpkin character after being reset and will require our virtual assistance to reconfigure.

Our four pumpkin singers are named Jack (Lead Male Singer / Duets), Gourdy (Backup Singer 1), Max (Backup Singer 2) and Munchkin (Female Lead Singer / Duets) by default. They are set to sing those parts in our sequences by default and should be connected to the Net 1 / Regular Network. To set your singing pumpkin to a different singing part in our sequences, change the DIP switches on this controller to the patterns shown below:

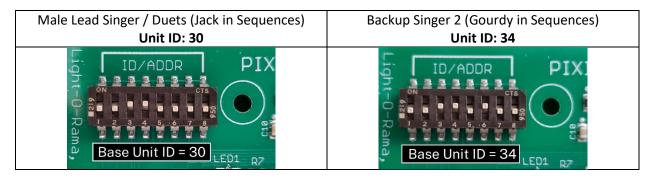

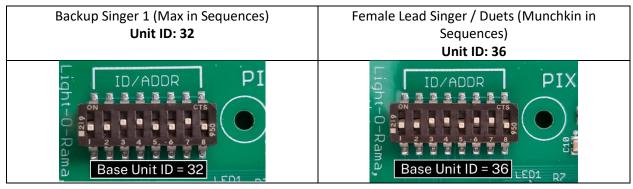